# Цифровая печать. Линии, точки, пиксели...

Выясняем, что такое dpi, ppi, lpi

#### » lpi, dpi, ppi это...

Если вы частенько слышите: «**разрешающая способность**», «**линиатура**», «**мегапиксели**», но что это, не совсем понятно, то эту статью вам следует прочитать.

Попробуем выяснить, что есть что.

**Дюйм** (от голл. duim, буквально — большой палец), дольная единица длины в английской и американской системах мер, в которых за исходную единицу длины принят фут (30,48 см).

1 дюйм составляет 1/12 фута.

1 дюйм = 1/12 фута = 0,0254 м = 25,4 мм

**dpi** (произносится как ди-пи-ай, а частенько и дэ-пэ-и) — сокращение для англ. dots per inch, количество точек на линейный дюйм.

**Dot** – точка, причем не имеет значения, какая это точка и нет привязки к определенному механизму. Для полиграфии dpi – это общее обозначение разрешающей способности устройства. «Точка» в ксерографии – для лазерного принтера – самая маленькая точка, которую может «поставить» лазерный луч на фоточувствительном барабане. «Точка» для струйного принтера – самая маленькая капля.

**ppi** (произносится как пи-пи-ай, пэ-пэ-и) — сокращение для англ. pixels per inch, количество пикселей на дюйм.

**Пиксель** – «picture element» — элементарная составляющая цифрового растрового изображения.

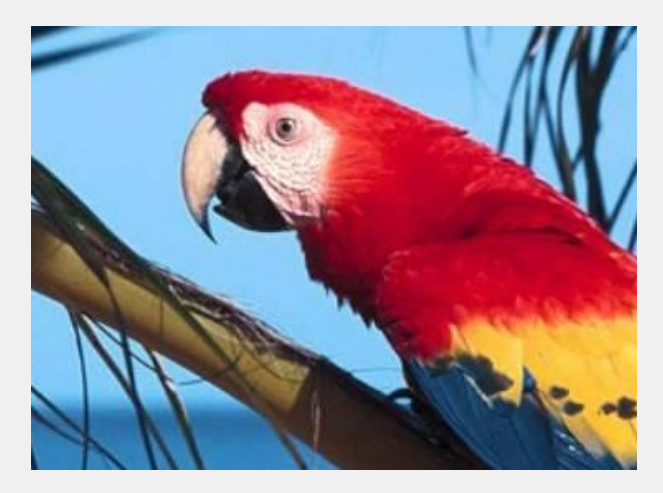

Фото 1. Пример фотографии. Обычно с таким разрешением мы рассматриваем изображение на мониторе.

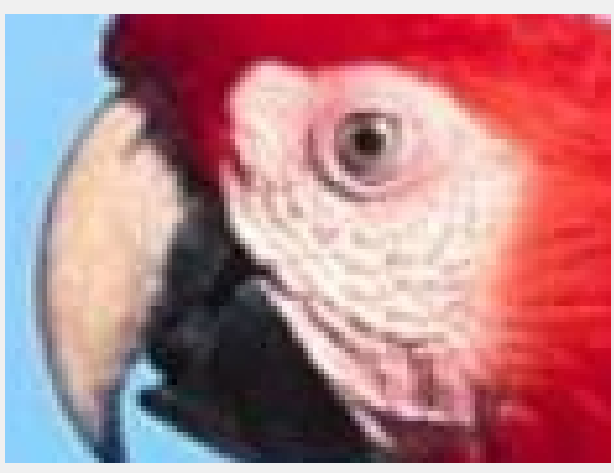

Фото 2. На увеличенном изображении заметны пиксели.

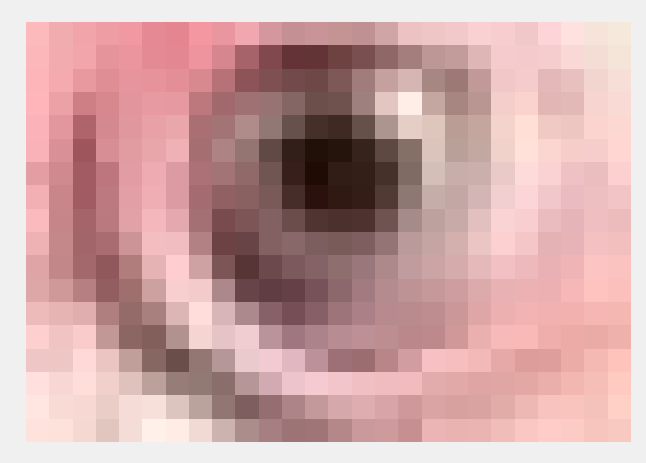

Фото 3. При таком увеличении пиксели четко различимы.

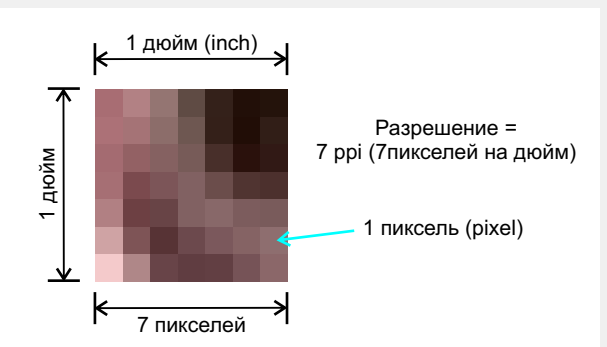

Рис. 1. Иллюстрация разрешения изображения

**Изображение в файле** состоит из точек – виртуальных, математически определяемых пикселей.

**Изображение на бумаге или мониторе** тоже состоит из точек, но это точки физические. Их вид, форма, расположение определяются устройством, которое воспроизводит изображение.

Для того чтобы воспроизводящее устройство «знало»

### Цифровая печать. Линии, точки, пиксели...

где и какую точку необходимо ставить, файл с пикселями нужно преобразовать в файл с точками видимого растра. Этот процесс в полиграфии называется «растрирование» изображения, или RIP (Raster Image Processor). В принципе, похожую работу для монитора выполняет видеокарта компьютера.

**Разрешение изображения** – это количество минимальных его точек на единицу длины. Можно было бы измерять разрешение в точках на мм, см и т.д. (кстати, Photoshop позволяет при просмотре параметров изображения изменять размерность разрешения). Но общепринятой единицей считается dpi – количество точек на дюйм.

Изображения в файлах (jpg, tiff, png) не имеют линейных размеров, поскольку они виртуальны. Поэтому, говорить о каком-либо разрешении, пока изображение находится в файле, не имеет смысла. Большинство форматов графических файлов могут хранить данные о разрешении, но это только справочная величина. Получив файл с изображением (от фотоаппарата или сканера) мы имеем всего лишь комплект (набор) пикселей. Можно подсчитать их общее количество или уточнить размер картинки в пикселях по длине и ширине. По количеству пикселей мы судим о качестве (12 мегапикселей лучше, чем 1.5 мегапикселя) и пропорциях изображения (4000х3000 пикселей это пропорция 4/3, 1225х1225 пикселей это 1/1). Мегапиксель – миллион пикселей.

4000 х 3000 пикс. = 12 млн пикс. = 12 мегапикселей.

Как только изображение становится видимым, сразу можно определить его разрешение – ведь размер изображения известен.

#### » Разрешение экрана монитора

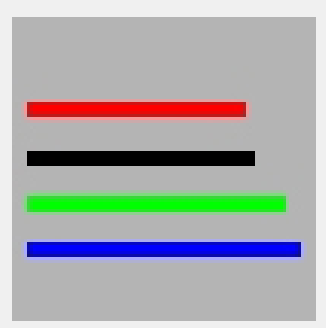

Рис . 2. Цветные полоски размеров: красная – 72х5 px, черная – 75х5 px, зеленая – 85хх5 px, синяя – 90х5 px. Вся картинка (серый цвет) – 100х100 px.

По этому простому тесту вы можете определить, с каким разрешением показывает изображения ваш монитор в разных программах. Скачайте изображение: http://39print.ru/files/file/test1\_100x100.jpg

Откройте его какой-либо программой для просмотра. Приложите линейку (не стальную!) к изображению на мониторе и выберите полоску длиной 1 дюйм (2,54 см). Размер полоски в пикселях будет соответствовать искомому разрешению в dpi.

Если у вас что-то не получилось с этим тестом, попробуйте со вторым, здесь диапазон разрешений больше.

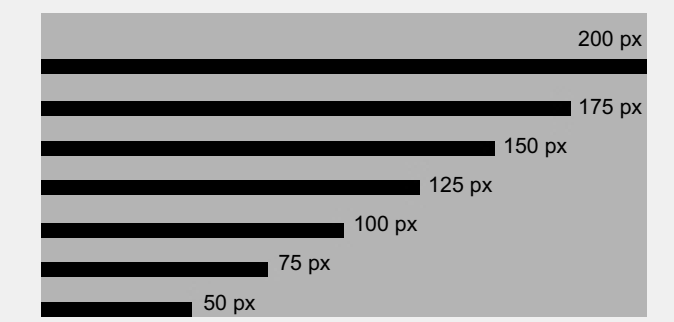

Рис. 2. Пиксельная «линейка». Размер 200x100 px.

http://39print.ru/files/file/test2\_100x200a.jpg

Это измеренное разрешение зависит от настроек вашего монитора. Проверим.

Для этого смотрим «Свойства» экрана, находим его параметры, например: 1280х1024 точек. Измеряем ширину экрана – 38,2 см и пересчитываем в дюймы – 38,2 : 2,54 = 15,04 дюйма. Рассчитываем фактическое разрешение экрана – 1280 : 15,04 = 85,1 dpi. Итого разрешение экрана монитора 85 dpi. Разница 0,1 – погрешность измерения. Для ноутбуков разрешение экрана монитора обычно 100 dpi. Корректно работающие программы просмотра изображений откроют файл по умолчанию именно с этим разрешением.

Однако установить в настройках любое количество точек не получится. Физическое разрешение монитора (обычно называемое native) обусловлено его конструкцией, конкретно – размером минимальной цветовой ячейки (иногда называют размером пикселя, зерна, а точнее – шагом точки). Вот значения параметров мониторов для разных моделей:

- 1. Размер зерна 0,294 мм;
- 2. Размер зерна 0,264 мм;
- 3. Шаг точки 0,2115 мм.

Можете поупражняться в расчетах физического разрешения для этих мониторов. Например, для п.1 – 2,54 : 0,294 = 86 dpi. Именно это значение разрешения и будет максимальным в его настройках.

Понятно, наилучшее изображение на экране мы получим при соответствии разрешения монитора и разрешения фотографии, то есть в том случае, когда один пиксель изображения будет соответствовать одной ячейке экрана. При меньшем разрешении фото – экран покажет квадраты пикселей картинки, при большем – мы все равно увидим изображение с разрешением, заданным в настройках монитора.

В технических характеристиках мониторов обычно как «разрешение» указывается размер в пикселях, например 1920x1080 px. Это не совсем корректно, но информативно и понятно: экран состоит из 1080 строк по 1920 точек в строке. При этом оговаривается размер диагонали экрана 24" (24дюйма) и размер зерна 264 мкм (0,264 мм). Мы имеем все данные для расчета разрешения.

Не удивляйтесь полученным сравнительно небольшим величинам разрешения. Значения разрешения мониторов в диапазоне от 50 до 120 dpi вполне достаточны для качественного воспроизведения картинок на экране. Все дело в расстоянии, с которого

## Цифровая печать. Линии, точки, пиксели...

мы рассматриваем изображение. Для 85 dpi оно обычно около 50 см. Чем меньше размер экрана, тем ближе его рассматривают и тем выше разрешение делает производитель устройства.

Чем выше разрешение, тем больше точек зернистым и более четким мы видим изображение. отображается на той же площади экрана и тем менее

Статью подготовил: Е.Чмель